## **■ 포토샵 쉽게 배우기 (기초반 - 김기덕)**

본 강좌는 사진가가 꼭 알아야 할 포토샵 기초를 쉽고 재미있게 학습하는 것을 목표로 한다. 세부사항으로 첫째, Raw 파일를 Adobe Camera Raw를 이용하여 컨버팅하는 것을 학습하며, 둘째, 컨버팅한 이미지를 포토샵에서 추가 리터칭하는 것을 학습하는 것을 목표로 한다.

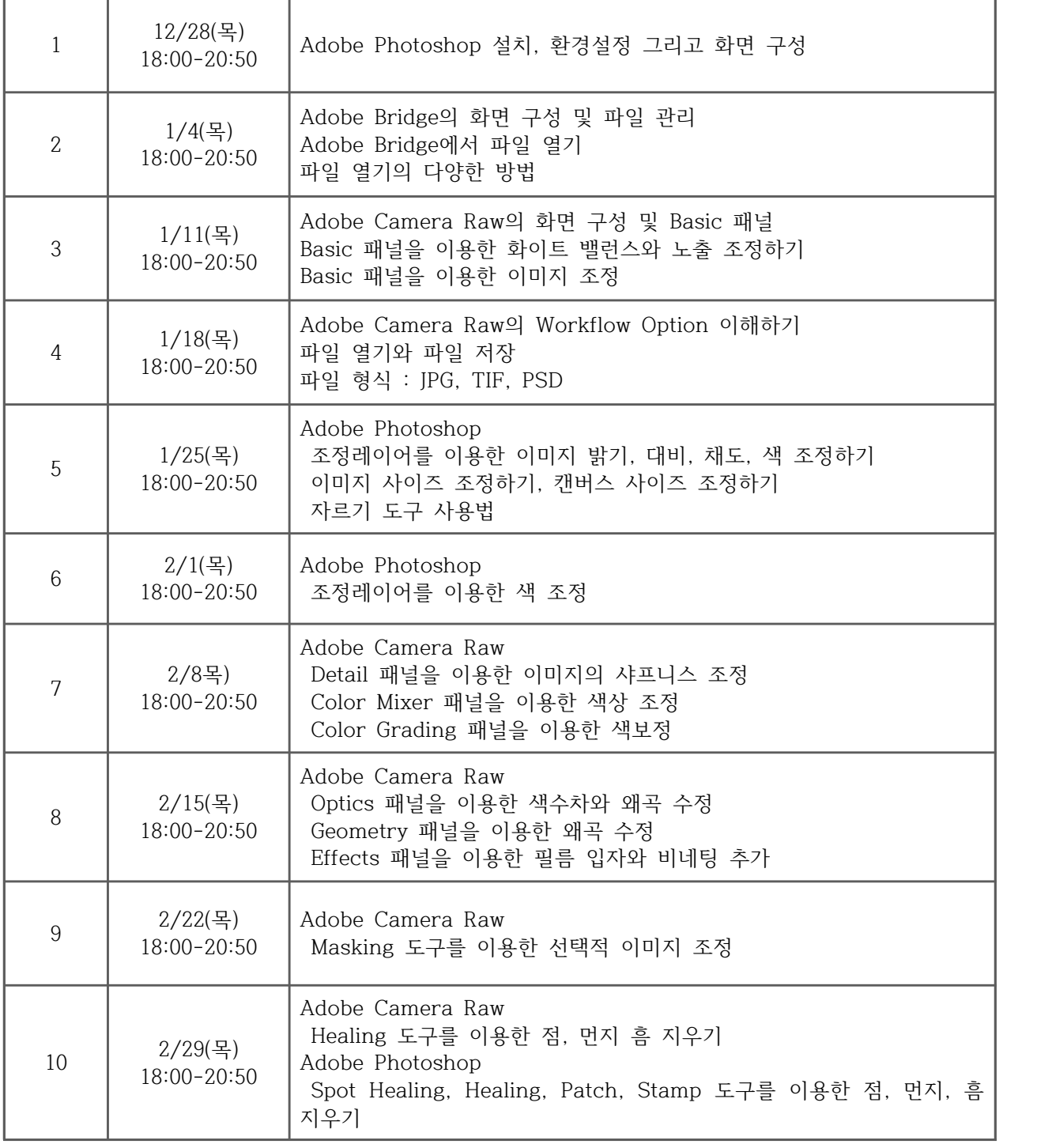

**※**포토샵 유료 버전이 설치된 개인 노트북으로 진행되며 수업에서 해당 프로그램을 제공하지 않으니 반드시 확인 바랍니다.